## **Reports**

This page tree shows **how to work with the reports** of the web analytics system. The documentation also contains **FAQ** on certain reports.

The documentation will be completed upon request / - so please contact excentos if you're missing documentation on a report. Otherwise, please refer to the general Matomo description linked in [Getting Started with Analytics](https://documentation.excentos.com/display/ANALYTICS/Getting+Started+with+Analytics).

## **Overview**

Every report is documented in a separate page:

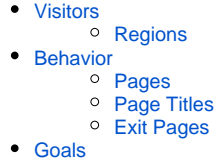

• [Instore Tracking](https://documentation.excentos.com/display/ANALYTICS/Instore+Tracking)

## Introduction how to work with reports

If you enter the analytics, the **Dashboard** view is presented with a summary of most important figures and charts:

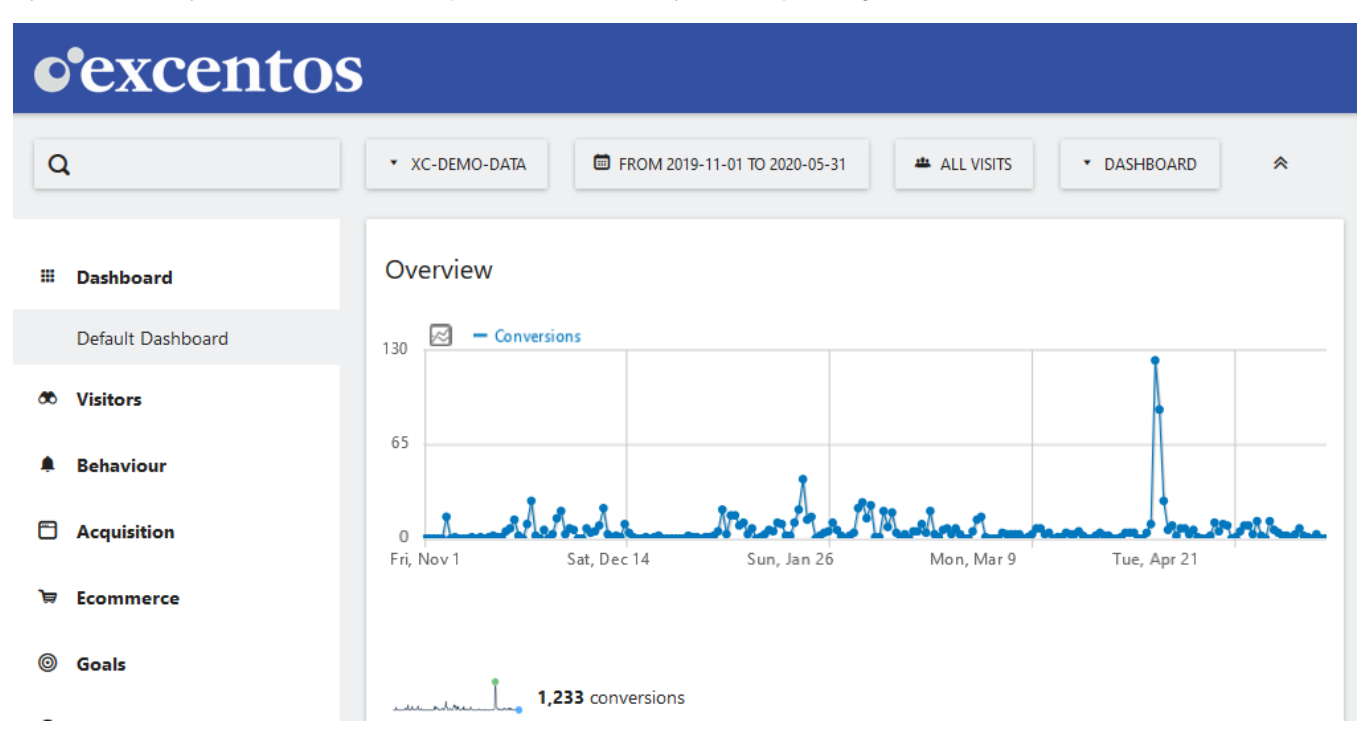

## **Visits Overview**

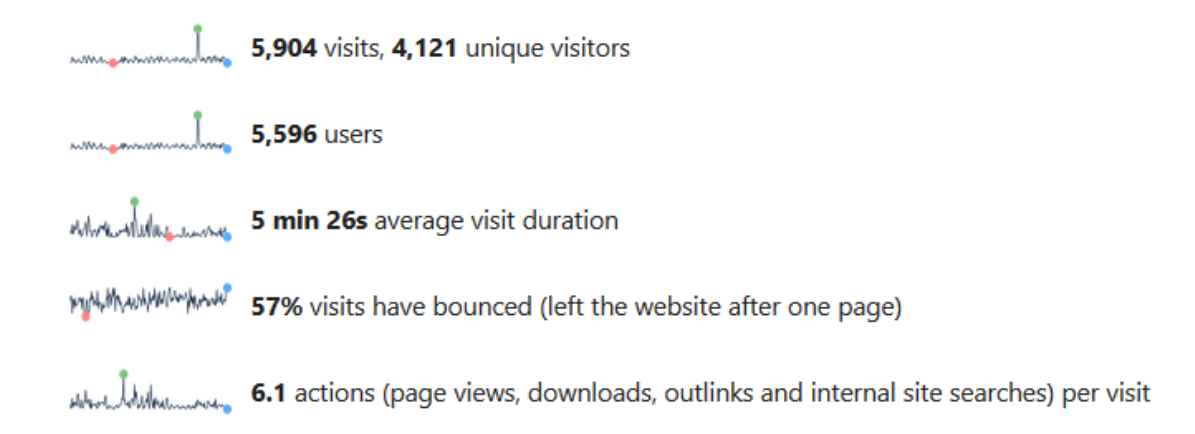

This documentation uses the **report sections and report names** as defined in the excentos Analytics (see left navigation bar in the analytics):

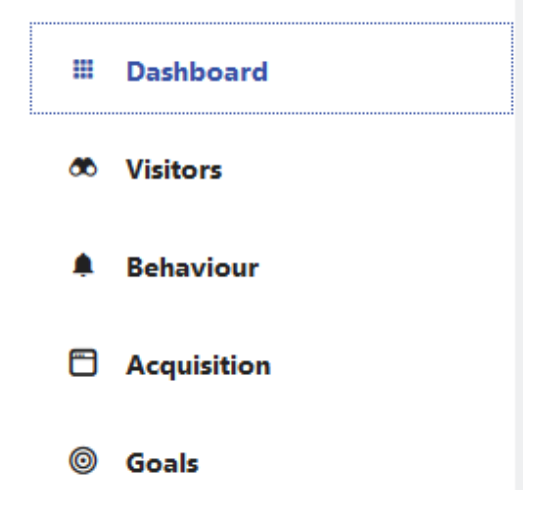

If you click on one of the report sections (e.g. "Visitors"), the navigation bar expands and shows the reports available in this section.

- [Visitors](https://documentation.excentos.com/display/ANALYTICS/Visitors)
- [Behavior](https://documentation.excentos.com/display/ANALYTICS/Behavior)
- [Goals](https://documentation.excentos.com/display/ANALYTICS/Goals)
- [Instore Tracking](https://documentation.excentos.com/display/ANALYTICS/Instore+Tracking)